## **:enVision** Mathematics

**Grades K-5** 

Common Core

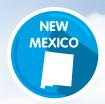

## Try enVision online!

## Sign in to **Pearson Realize**™

All English and Spanish assets are provided in one course on **PearsonRealize.com**, so teachers and students do not have to toggle between multiple locations.

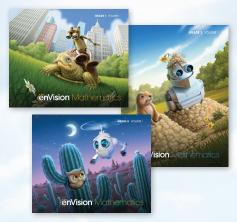

Type
"PearsonRealize.com"
in your browser bar.

Click
Sign In
Enter Us

**Enter Username and Password** 

Username: NMenVisionK5
Password: Pearson1

Click on View All Programs. Choose a level to review and explore!

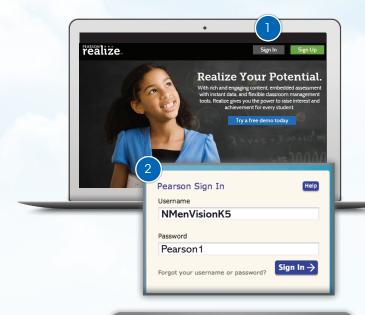

## Google for Education + realize

Sharing content, assessments, and rosters is now easier than ever when working with both **Pearson Realize** and **Google G Suite for Education**.

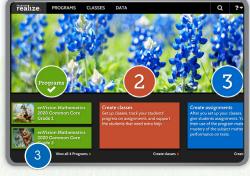

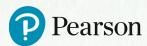

PearsonSchool.com/enVisionMathematics 800-848-9500

Copyright Pearson Education, Inc., or its affiliates. All rights reserved. 615E2298

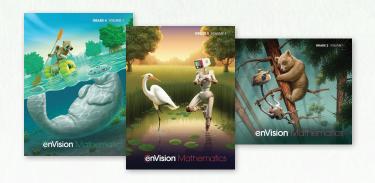